## Package 'R2OpenBUGS'

April 2, 2020

<span id="page-0-0"></span>Title Running OpenBUGS from R

Date 2017-2-20

Version 3.2-3.2.1

Author originally written as R2WinBUGS by Andrew Gelman <gelman@stat.columbia.edu>; changes and packaged by Sibylle Sturtz <sturtz@statistik.tu-dortmund.de> and Uwe Ligges <ligges@statistik.tu-dortmund.de>. With considerable contributions by Gregor Gorjanc <gregor.gorjanc@bfro.uni-lj.si> and Jouni Kerman <kerman@stat.columbia.edu>. Adapted to R2OpenBUGS from R2WinBUGS by Neal Thomas.

Description Using this package,

it is possible to call a BUGS model, summarize inferences and convergence in a table and graph, and save the simulations in arrays for easy access in R.

**Depends**  $R (= 2.13.0)$ 

**Imports**  $\coda$  ( $>= 0.11-0$ ), boot

SystemRequirements OpenBUGS (>= 3.2.2)

Maintainer Neal Thomas <snthomas99@gmail.com>

License GPL-2

NeedsCompilation no

Repository CRAN

Date/Publication 2020-04-02 17:31:15 UTC

### R topics documented:

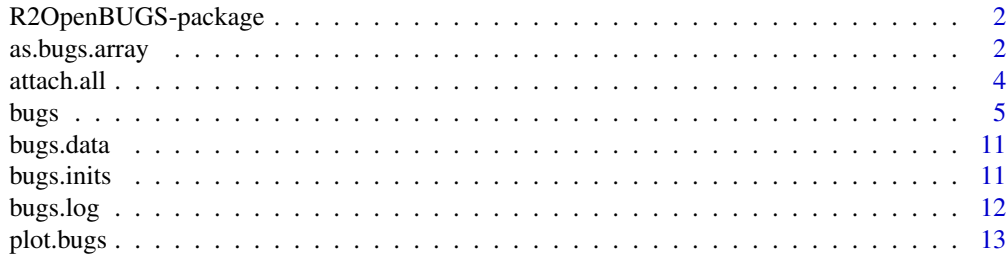

#### <span id="page-1-0"></span>2 as.bugs.array

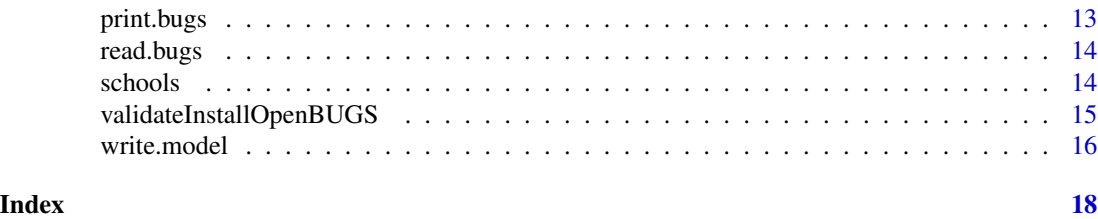

R2OpenBUGS-package *Running OpenBUGS from R*

#### Description

R2OpenBUGS Call a BUGS model, summarize inferences and convergence in a table and graph, and save the simulations in arrays for easy access in R. The main command is [bugs](#page-4-1).

#### Details

The following are sources of information on R2OpenBUGS package:

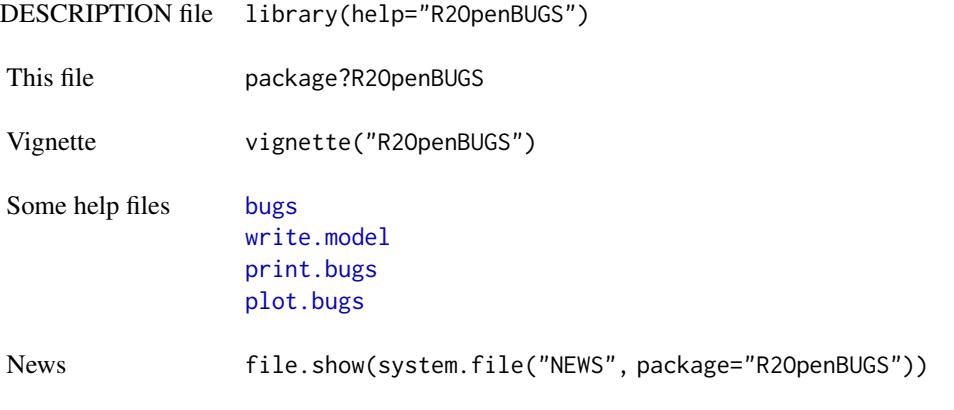

as.bugs.array *Convert to bugs object*

#### Description

Function converting results from Markov chain simulations, that might not be from BUGS, to bugs object. Used mainly to display results with [plot.bugs](#page-12-2).

#### Usage

```
as.bugs.array(sims.array, model.file=NULL, program=NULL,
   DIC=FALSE, DICOutput=NULL, n.iter=NULL, n.burnin=0, n.thin=1)
```
#### <span id="page-2-0"></span>as.bugs.array 3

#### Arguments

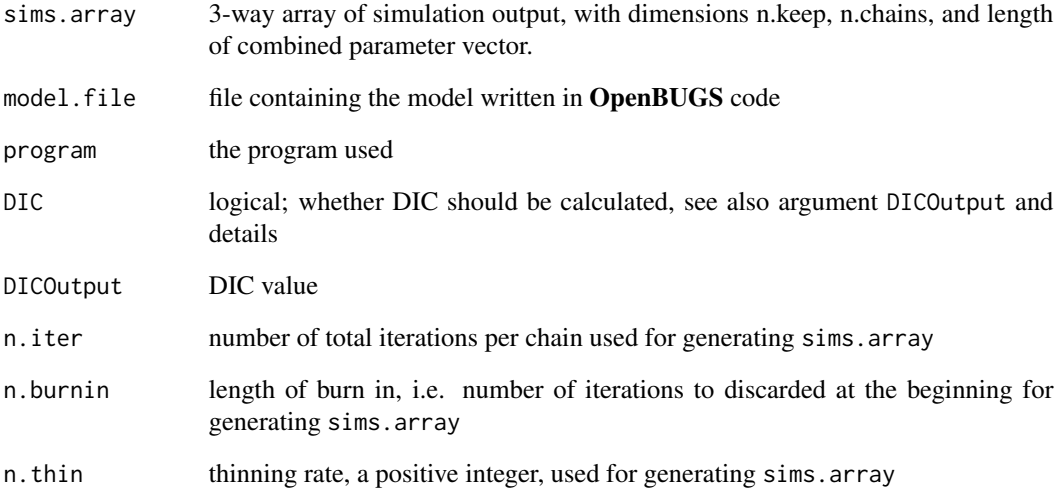

#### Details

This function takes a 3-way array of simulations and makes it into a [bugs](#page-4-1) object that can be conveniently displayed using print and plot and accessed using attach.bugs. If the third dimension of sims() has names, the resulting bugs object will respect that naming convention. For example, if the parameter names are "alpha[1]", "alpha[2]", ..., "alpha[8]", "mu", "tau", then as.bugs.array will know that alpha is a vector of length 8, and mu and tau are scalar parameters. These will all be plotted appropriately by plot and attached appropriately by attach.bugs.

If DIC=TRUE then DIC can be either already passed to argument DICOutput or calculated from deviance values in sims.array.

#### Value

A [bugs](#page-4-1) object is returned

#### Author(s)

Jouni Kerman, <kerman@stat.columbia.edu> with modification by Andrew Gelman, <gelman@stat.columbia.edu>, packaged by Uwe Ligges, <ligges@statistik.tu-dortmund.de>.

#### See Also

[bugs](#page-4-1)

<span id="page-3-0"></span>

#### Description

The database is attached/detached to the search path. See [attach](#page-0-0) for details.

#### Usage

```
attach.all(x, overwrite = NA, name = "attach.all")attach.bugs(x, overwrite = NA)detach.all(name = "attach.all")
detach.bugs()
```
#### Arguments

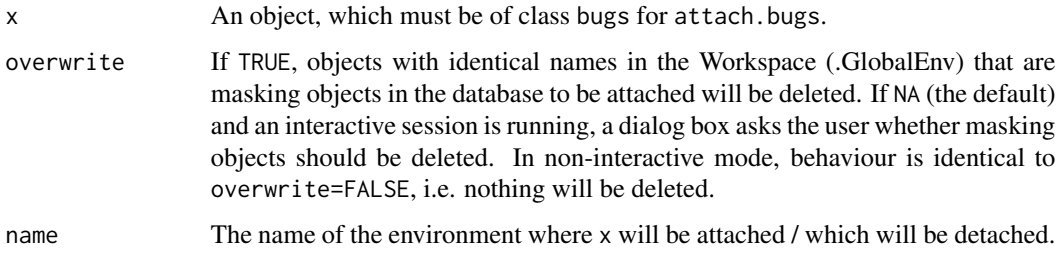

#### Details

While attach.all attaches all elements of an object x to a database called name, attach.bugs attaches all elements of x\$sims.list to the database bugs.sims itself making use of attach.all.

detach.all and detach.bugs are removing the databases mentioned above. attach.all also attaches n.sims (the number of simulations saved from the MCMC runs) to the database.

Each scalar parameter in the model is attached as vectors of length n.sims, each vector is attached as a 2-way array (with first dimension equal to n.sims), each matrix is attached as a 3-way array, and so forth.

#### Value

attach.all and attach.bugs invisibly return the [environment](#page-0-0)(s).

detach.all and detach.bugs detach the environment(s) named name created by attach.all.

<span id="page-4-0"></span>bugs 5 to 1999 and 1999 and 1999 and 1999 and 1999 and 1999 and 1999 and 1999 and 1999 and 1999 and 1999 and 1

#### Note

Without detaching, do not use attach.all or attach.bugs on another (bugs) object, because instead of the given name, an object called name is attached. Therefore strange things may happen . . .

#### See Also

[bugs](#page-4-1), [attach](#page-0-0), [detach](#page-0-0)

#### Examples

```
# An example model file is given in:
model.file <- system.file("model", "schools.txt", package="R2OpenBUGS")
# Some example data (see ?schools for details):
data(schools)
J <- nrow(schools)
y <- schools$estimate
sigma.y <- schools$sd
data <- list ("J", "y", "sigma.y")
inits <- function(){
   list(theta = rnorm(J, 0, 100), mu. theta = rnorm(1, 0, 100),sigma.theta = runif(1, 0, 100))}
parameters <- c("theta", "mu.theta", "sigma.theta")
## Not run:
## See ?bugs if the following fails:
schools.sim <- bugs(data, inits, parameters, model.file,
   n.chains = 3, n.iter = 1000,
   working.directory = NULL)
# Do some inferential summaries
attach.bugs(schools.sim)
# posterior probability that the coaching program in school A
# is better than in school C:
print(mean(theta[,1] > theta[,3]))
# 50
# and school C's program:
print(quantile(theta[, 1] - theta[, 3], c(.25, .75)))plot(theta[,1], theta[,3])
detach.bugs()
## End(Not run)
```
<span id="page-4-1"></span>bugs *Run OpenBUGS from R*

#### Description

The bugs function takes data and starting values as input. It automatically writes a **OpenBUGS** script, calls the model, and saves the simulations for easy access in R.

#### Usage

```
bugs(data, inits, parameters.to.save, n.iter, model.file="model.txt",
    n.chains=3, n.burnin=floor(n.iter / 2), n.thin=1,
    saveExec=FALSE, restart=FALSE,
   debug=FALSE, DIC=TRUE, digits=5, codaPkg=FALSE,
   OpenBUGS.pgm=NULL,
   working.directory=NULL,
   clearWD=FALSE, useWINE=FALSE, WINE=NULL,
   newWINE=TRUE, WINEPATH=NULL, bugs.seed=1, summary.only=FALSE,
    save.history=(.Platform$OS.type == "windows" | useWINE==TRUE),
   over.relax = FALSE)
```
#### Arguments

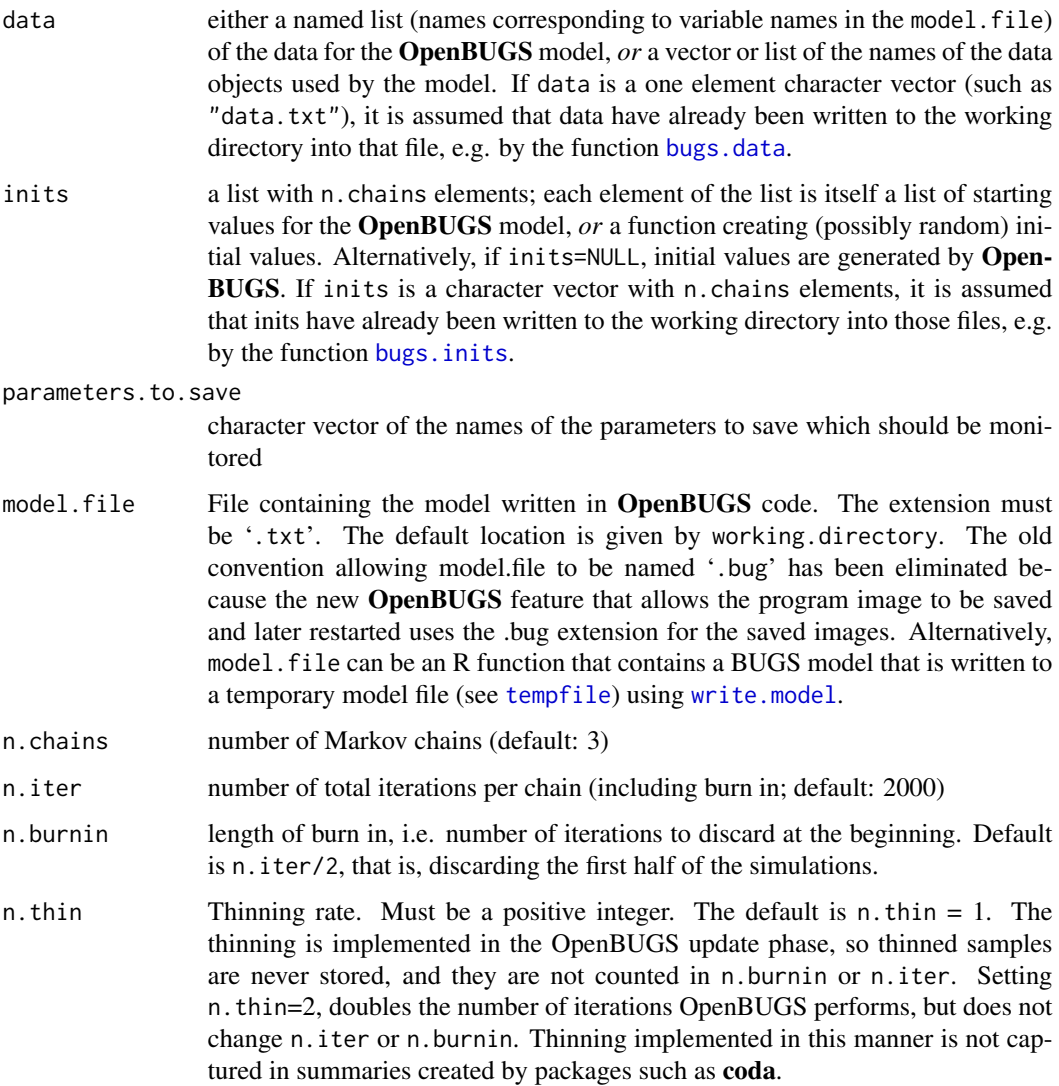

<span id="page-5-0"></span>

<span id="page-6-0"></span>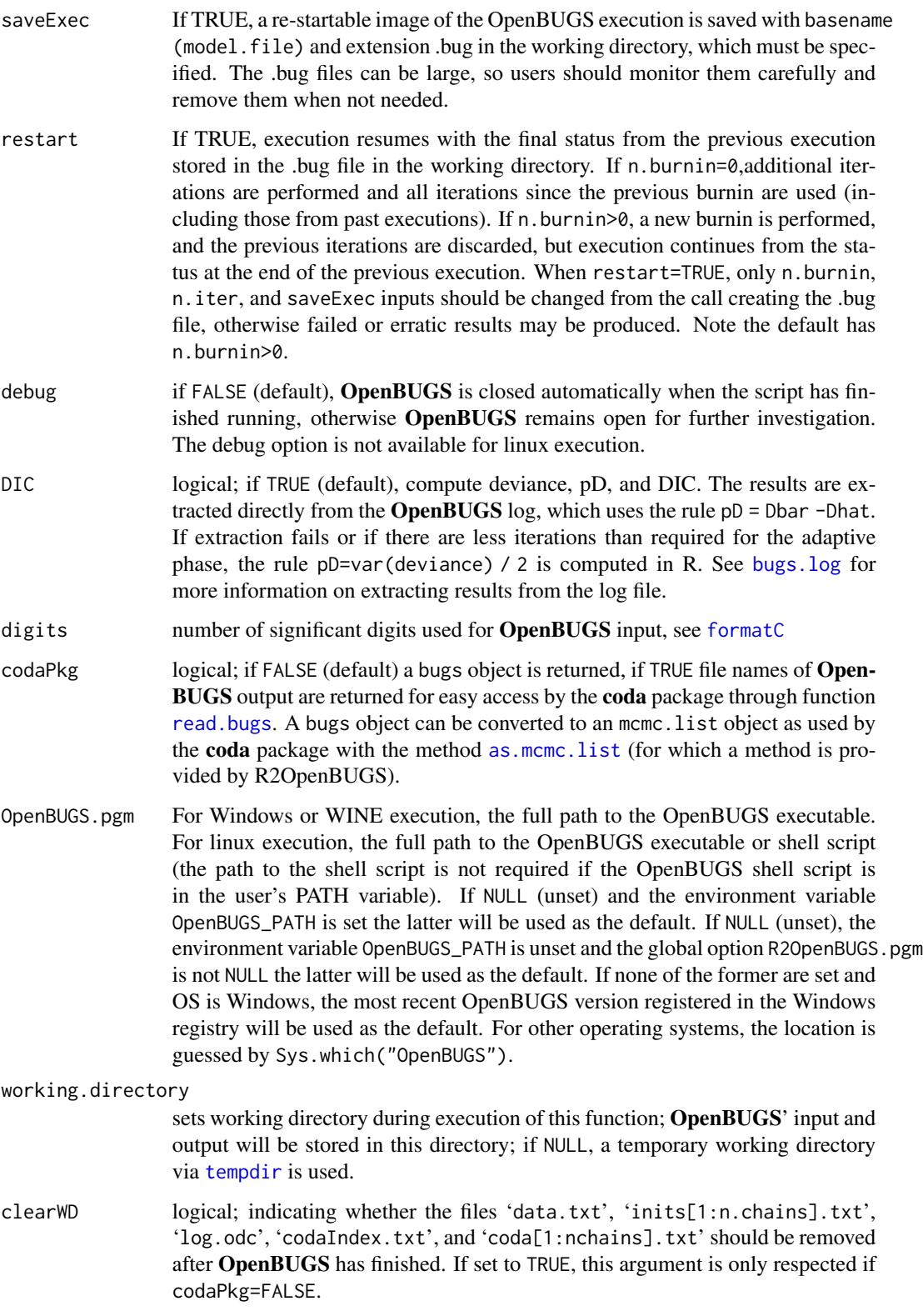

<span id="page-7-0"></span>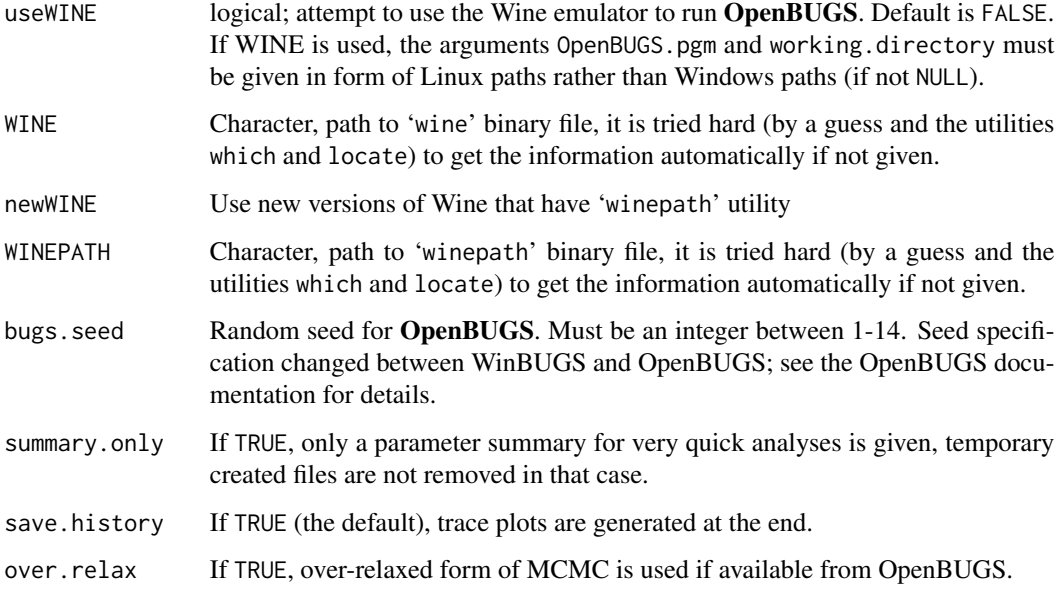

#### Details

To run:

- 1. Write a BUGS model in an ASCII file (hint: use [write.model](#page-15-1)).
- 2. Go into R.
- 3. Prepare the inputs for the bugs function and run it (see Example section).
- 4. An OpenBUGS window will pop up and R will freeze up. The model will now run in Open-BUGS. It might take awhile. You will see things happening in the Log window within Open-BUGS. When OpenBUGS is done, its window will close and R will work again.
- 5. If an error message appears, re-run with debug=TRUE.

BUGS version support:

• OpenBUGS  $>=$  3.2.1

Operation system support:

- MS Windows no problem
- Linux, intel processors GUI display and graphics not available.
- Mac OS X and Unix in general possible with Wine emulation via useWINE=TRUE

If useWINE=TRUE is used, all paths (such as working.directory and model.file, must be given in native (Unix) style, but OpenBUGS.pgm can be given in Windows path style (e.g. "c:/Program Files/OpenBUGS/") or native (Unix) style

(e.g. "/path/to/wine/folder/dosdevices/c:/Program Files/OpenBUGS/OpenBUGS321/OpenBUGS.exe").

<span id="page-8-0"></span>bugs **bugs** and the set of the set of the set of the set of the set of the set of the set of the set of the set of the set of the set of the set of the set of the set of the set of the set of the set of the set of the set

#### Value

If codaPkg=TRUE the returned values are the names of coda output files written by OpenBUGS containing the Markov Chain Monte Carlo output in the CODA format. This is useful for direct access with [read.bugs](#page-13-1).

If codaPkg=FALSE, the following values are returned:

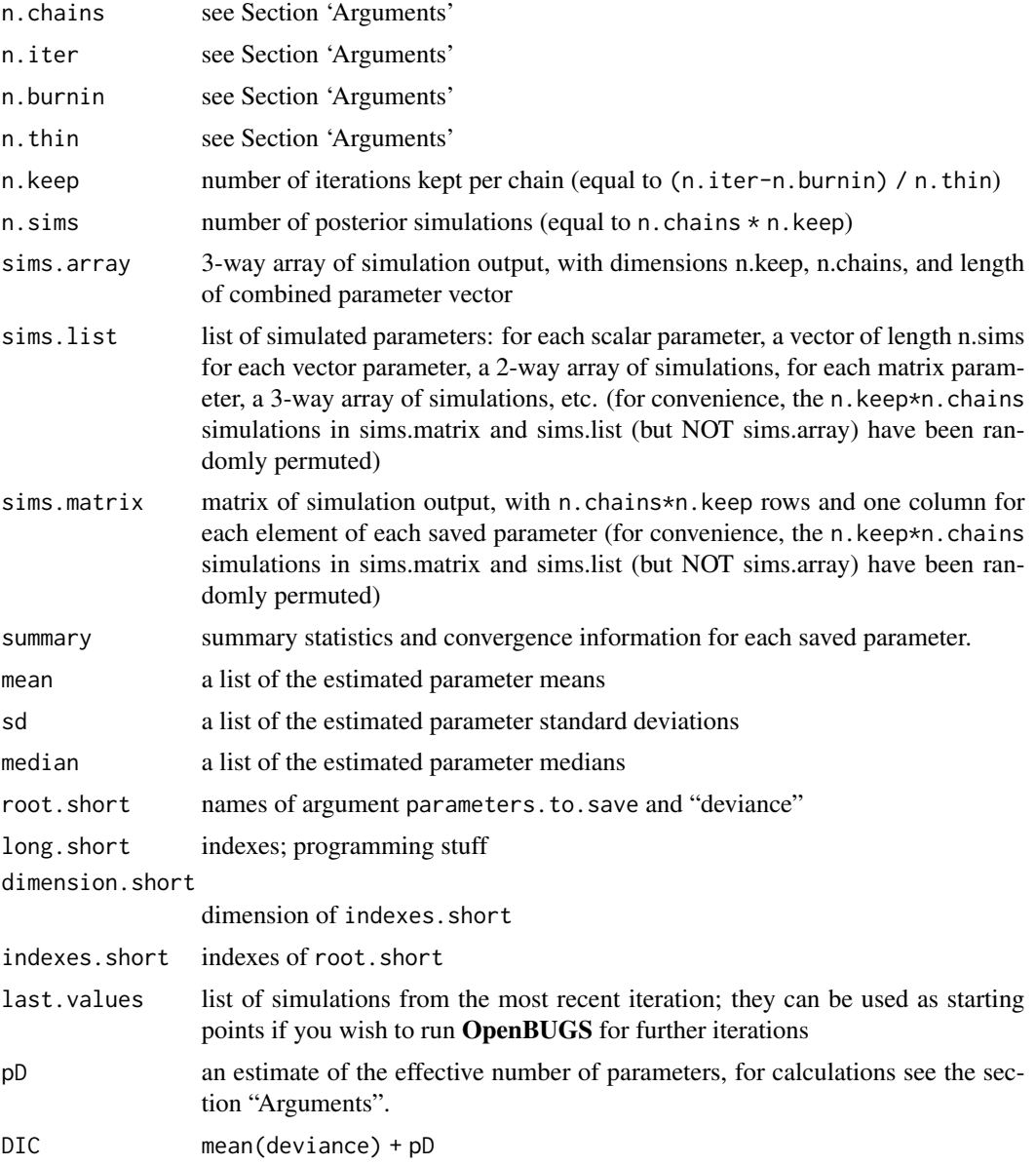

#### Author(s)

Andrew Gelman, <gelman@stat.columbia.edu>; modifications and packaged by Sibylle Sturtz, <sturtz@statistik.tu-dortmund.de>, Uwe Ligges, and Neal Thomas

#### <span id="page-9-0"></span>References

Gelman, A., Carlin, J.B., Stern, H.S., Rubin, D.B. (2003): *Bayesian Data Analysis*, 2nd edition, CRC Press.

Sturtz, S., Ligges, U., Gelman, A. (2005): R2WinBUGS: A Package for Running WinBUGS from R. *Journal of Statistical Software* 12(3), 1-16.

#### See Also

[print.bugs](#page-12-1), [plot.bugs](#page-12-2), as well as coda and BRugs packages

#### Examples

```
## Not run:
# An example model file is given in:
model.file <- system.file(package="R2OpenBUGS", "model", "schools.txt")
# Let's take a look:
#file.show(model.file)
# Some example data (see ?schools for details):
data(schools)
schools
J <- nrow(schools)
y <- schools$estimate
sigma.y <- schools$sd
data <- list ("J", "y", "sigma.y")
inits <- function(){
   list(theta=rnorm(J, 0, 100), mu.theta=rnorm(1, 0, 100),
         sigma.theta=runif(1, 0, 100))
}
## or alternatively something like:
# inits <- list(
# list(theta=rnorm(J, 0, 90), mu.theta=rnorm(1, 0, 90),
# sigma.theta=runif(1, 0, 90)),
# list(theta=rnorm(J, 0, 100), mu.theta=rnorm(1, 0, 100),
# sigma.theta=runif(1, 0, 100))
# list(theta=rnorm(J, 0, 110), mu.theta=rnorm(1, 0, 110),
# sigma.theta=runif(1, 0, 110)))
parameters <- c("theta", "mu.theta", "sigma.theta")
## You may need to specify "OpenBUGS.pgm"
## also you need write access in the working directory:
schools.sim <- bugs(data, inits, parameters, model.file,
    n.chains=3, n.iter=5000)
print(schools.sim)
plot(schools.sim)
## End(Not run)
```
<span id="page-10-1"></span><span id="page-10-0"></span>

#### Description

Write file for OpenBUGS to read.

#### Usage

```
bugs.data(data, dir = getwd(), digits = 5, data.file = "data.txt")
```
#### Arguments

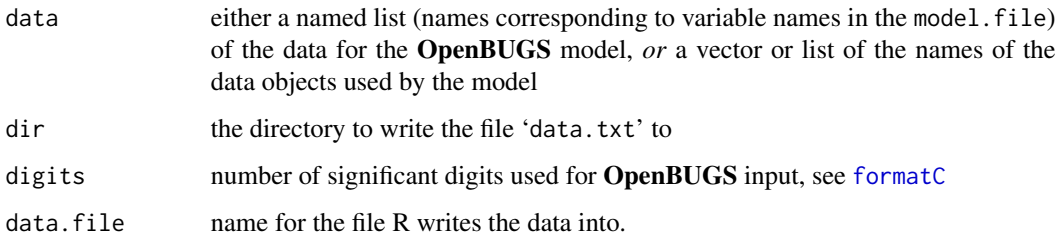

#### Value

The name of data. file is returned and as a side effect, the data file is written

#### See Also

The main function to be called by the user is [bugs](#page-4-1).

<span id="page-10-2"></span>bugs.inits *Writing input for OpenBUGS*

#### Description

Write files 'inits1.txt', 'inits2.txt', etc., in the working directory for OpenBUGS to read

#### Usage

```
bugs.inits(inits, n.chains, digits,
   inits.files = paste("inits", 1:n.chains, ".txt", sep = ""))
```
#### <span id="page-11-0"></span>Arguments

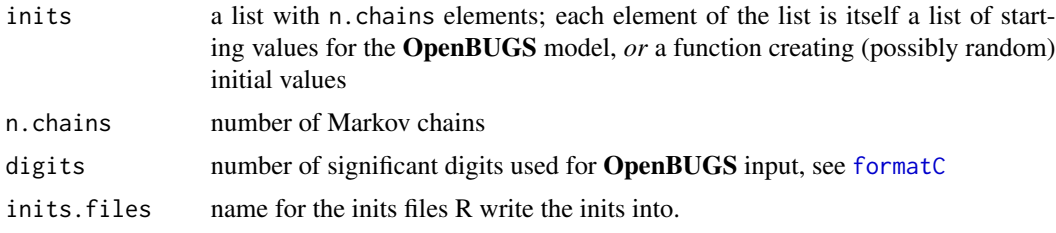

#### Value

Vector of names of inits. files; as a side effect, the inits files 'inits\*. txt' are written

#### See Also

The main function to be called by the user is [bugs](#page-4-1).

<span id="page-11-1"></span>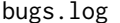

bugs.log *Read data from OpenBUGS logfile*

#### Description

Read data such as summary statistics and DIC information from the OpenBUGS logfile

#### Usage

```
bugs.log(file)
```
#### Arguments

file Location of the **OpenBUGS** logfile

#### Details

Returns the OpenBUGS summary statistics and DIC extracted directly from the log file.

#### Value

A list with components:

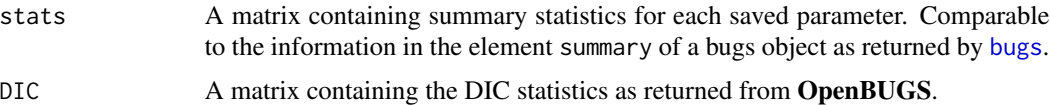

#### Author(s)

Jouni Kerman

#### <span id="page-12-0"></span>plot.bugs and the state of the state of the state of the state of the state of the state of the state of the state of the state of the state of the state of the state of the state of the state of the state of the state of

#### See Also

The main function that generates the log file is [bugs](#page-4-1).

<span id="page-12-2"></span>plot.bugs *Plotting a bugs object*

#### Description

Plotting a bugs object

#### Usage

```
## S3 method for class 'bugs'
plot(x, display.parallel = FALSE, ...)
```
#### Arguments

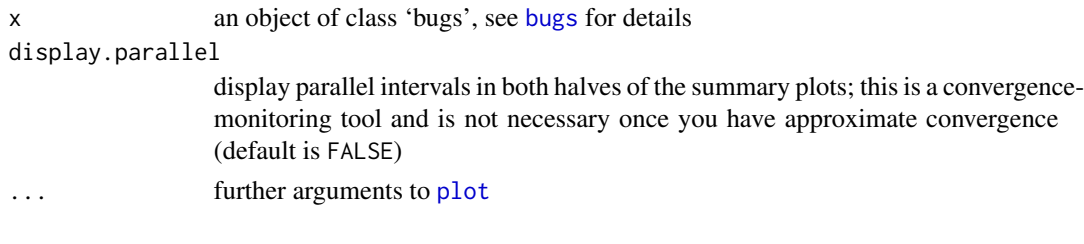

#### See Also

[bugs](#page-4-1)

<span id="page-12-1"></span>print.bugs *Printing a bugs object*

#### Description

Printing a bugs object

#### Usage

```
## S3 method for class 'bugs'
print(x, digits.summary = 1, ...)
```
### Arguments

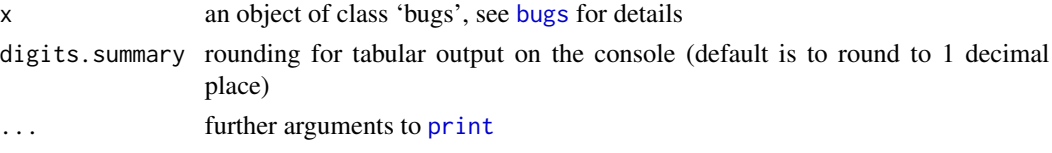

<span id="page-13-0"></span>14 schools and the schools of the schools of the schools of the schools of the schools of the schools of the schools of the schools of the schools of the schools of the schools of the schools of the schools of the schools

#### See Also

[bugs](#page-4-1)

<span id="page-13-1"></span>read.bugs *Read output files in CODA format*

#### Description

This function reads Markov Chain Monte Carlo output in the CODA format produced by Open-BUGS and returns an object of class mcmc. list for further output analysis using the coda package.

#### Usage

read.bugs(codafiles, ...)

#### Arguments

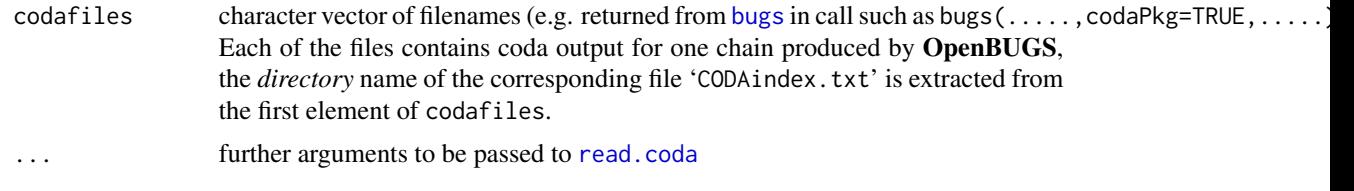

#### See Also

[bugs](#page-4-1), [read.coda](#page-0-0), [mcmc.list](#page-0-0)

schools *8 schools analysis*

#### Description

8 schools analysis

#### Usage

data(schools)

#### Format

A data frame with 8 observations on the following 3 variables.

school See Source.

estimate See Source.

sd See Source.

#### <span id="page-14-0"></span>Source

Rubin, D.B. (1981): Estimation in Parallel Randomized Experiments. *Journal of Educational Statistics* 6(4), 377-400.

Section 5.5 of Gelman, A., Carlin, J.B., Stern, H.S., Rubin, D.B. (2003): *Bayesian Data Analysis*, 2nd edition, CRC Press.

validateInstallOpenBUGS

*Compare OpenBUGS/R2OpenBUGS execution to results supplied with OpenBUGS*

#### Description

A selected subset of the examples from the OpenBUGS manual is executed and compared to results supplied with the package to validate installation.

#### Usage

```
validateInstallOpenBUGS(
    OpenBUGS.pgm=NULL,
    useWINE=FALSE, WINE=NULL,
    newWINE=TRUE, WINEPATH=NULL
    )
```
#### Arguments

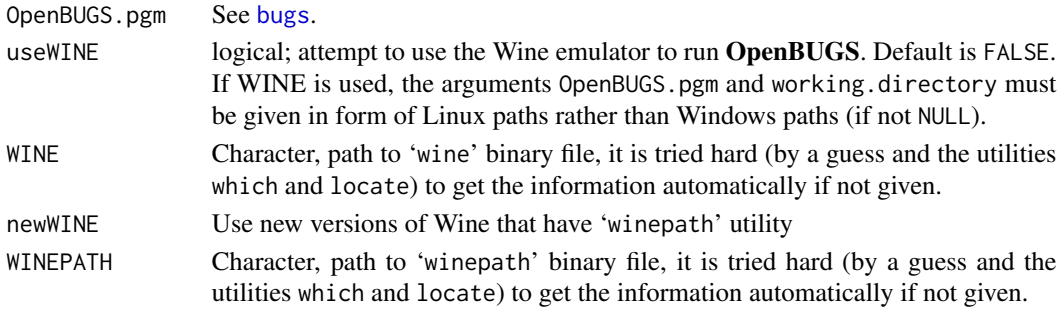

#### Details

Operation system support:

- MS Windows Yes
- Linux, intel processors Yes, but GUI display and graphics not available.
- Mac OS X and Unix Wine emulation via useWINE=TRUE

If useWINE=TRUE is used, all paths (such as working.directory and model.file, must be given in native (Unix) style, but OpenBUGS.pgm can be given in Windows path style (e.g. "c:/Program Files/OpenBUGS/") or native (Unix) style

(e.g. "/path/to/wine/folder/dosdevices/c:/Program Files/OpenBUGS/OpenBUGS321/OpenBUGS.exe").

#### <span id="page-15-0"></span>Value

No data returned. Prints match/no match result to console for each example.

#### Author(s)

Neal Thomas based on BRugs examples created by Chris Jackaon.

#### References

Gelman, A., Carlin, J.B., Stern, H.S., Rubin, D.B. (2003): *Bayesian Data Analysis*, 2nd edition, CRC Press.

Sturtz, S., Ligges, U., Gelman, A. (2005): R2WinBUGS: A Package for Running WinBUGS from R. *Journal of Statistical Software* 12(3), 1-16.

#### See Also

[bugs](#page-4-1)

<span id="page-15-1"></span>write.model *Creating a OpenBUGS model file*

#### Description

Convert R function to a OpenBUGS model file

#### Usage

```
write.model(model, con = "model.bug", digits = 5)
```
#### Arguments

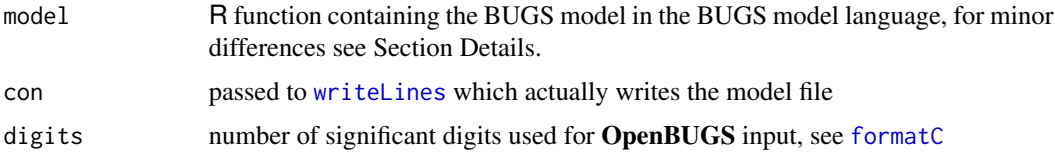

#### Details

BUGS models follow closely S syntax. It is therefore possible to write most BUGS models as R functions.

As a difference, BUGS syntax allows truncation specification like this:  $dnorm(...) I(...)$  but this is illegal in R. To overcome this incompatibility, use dummy operator  $\mathscr{X}\mathscr{X}$  before  $I(\ldots)$ : dnorm(...)  $\Sigma X I(...)$ . The dummy operator  $\Sigma X$  will be removed before the BUGS code is saved.

#### <span id="page-16-0"></span>write.model 17

#### Value

Nothing, but as a side effect, the model file is written

#### Author(s)

original idea by Jouni Kerman, modified by Uwe Ligges

#### See Also

[bugs](#page-4-1)

#### Examples

```
## Same "schoolsmodel" that is used in the examples in ?bugs:
schoolsmodel <- function(){
    for (j in 1:J){
        y[j] ~ dnorm (theta[j], tau.y[j])
        theta[j] \sim dnorm (mu.theta, tau.theta)
        tau.y[j] \leftarrow pow(sigma.y[j], -2)
    }
    mu.theta \sim dnorm (0.0, 1.0E-6)
    tau.theta <- pow(sigma.theta, -2)
    sigma.theta \sim dunif (0, 1000)
}
    ## some temporary filename:
    filename <- file.path(tempdir(), "schoolsmodel.bug")
## write model file:
write.model(schoolsmodel, filename)
## and let's take a look:
file.show(filename)
```
# <span id="page-17-0"></span>Index

∗Topic IO bugs.data, [11](#page-10-0) bugs.inits, [11](#page-10-0) bugs.log, [12](#page-11-0) read.bugs, [14](#page-13-0) write.model, [16](#page-15-0) ∗Topic datasets schools, [14](#page-13-0) ∗Topic data attach.all, [4](#page-3-0) ∗Topic file bugs.data, [11](#page-10-0) bugs.inits, [11](#page-10-0) bugs.log, [12](#page-11-0) read.bugs, [14](#page-13-0) write.model, [16](#page-15-0) ∗Topic hplot plot.bugs, [13](#page-12-0) ∗Topic interface as.bugs.array, [2](#page-1-0) bugs, [5](#page-4-0) validateInstallOpenBUGS, [15](#page-14-0) ∗Topic manip as.bugs.array, [2](#page-1-0) ∗Topic models bugs, [5](#page-4-0) validateInstallOpenBUGS, [15](#page-14-0) ∗Topic package R2OpenBUGS-package, [2](#page-1-0) ∗Topic print print.bugs, [13](#page-12-0) as.bugs.array, [2](#page-1-0) as.mcmc.list, *[7](#page-6-0)* attach, *[4,](#page-3-0) [5](#page-4-0)* attach.all, [4](#page-3-0) attach.bugs *(*attach.all*)*, [4](#page-3-0) bugs, *[2,](#page-1-0) [3](#page-2-0)*, *[5](#page-4-0)*, [5,](#page-4-0) *[11](#page-10-0)[–17](#page-16-0)*

bugs.data, *[6](#page-5-0)*, [11](#page-10-0)

bugs.inits, *[6](#page-5-0)*, [11](#page-10-0) bugs.log, *[7](#page-6-0)*, [12](#page-11-0) detach, *[5](#page-4-0)* detach.all *(*attach.all*)*, [4](#page-3-0) detach.bugs *(*attach.all*)*, [4](#page-3-0) environment, *[4](#page-3-0)* formatC, *[7](#page-6-0)*, *[11,](#page-10-0) [12](#page-11-0)*, *[16](#page-15-0)* mcmc.list, *[14](#page-13-0)* plot, *[13](#page-12-0)* plot.bugs, *[2](#page-1-0)*, *[10](#page-9-0)*, [13](#page-12-0) print, *[13](#page-12-0)* print.bugs, *[2](#page-1-0)*, *[10](#page-9-0)*, [13](#page-12-0) R2OpenBUGS *(*R2OpenBUGS-package*)*, [2](#page-1-0) R2OpenBUGS-package, [2](#page-1-0) read.bugs, *[7](#page-6-0)*, *[9](#page-8-0)*, [14](#page-13-0) read.coda, *[14](#page-13-0)* schools, [14](#page-13-0) tempdir, *[7](#page-6-0)* tempfile, *[6](#page-5-0)* validateInstallOpenBUGS, [15](#page-14-0) write.model, *[2](#page-1-0)*, *[6](#page-5-0)*, *[8](#page-7-0)*, [16](#page-15-0) writeLines, *[16](#page-15-0)*